$<<$   $>>$ 

<<新编计算机办公自动化教程>>

- 13 ISBN 9787561222980
- 10 ISBN 756122298X

出版时间:2007-1

页数:266

PDF

更多资源请访问:http://www.tushu007.com

 $,$  tushu007.com

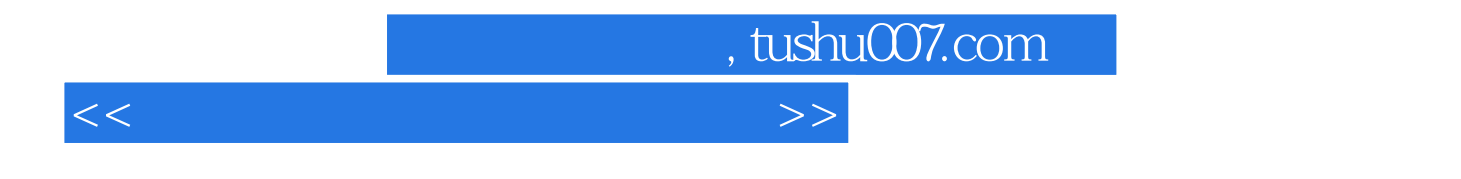

Litternet しょうかん こうしょうかん しゅうしょう しゅうしゅう しゅうしゅう しゅうしゅう しゅうしゅう しゅうしゅう しゅうしゅうしゅう しゅうしゅうしゅう

 ${\rm WindowsXP} \label{eq:1}$  Word 2003  $$\rm Excel\,2003$$ Word 2003<br>Internet<br>Internet

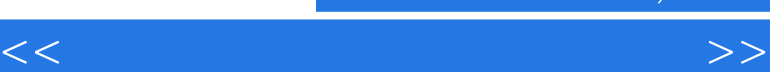

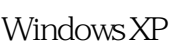

Windows XP<br>Windows XP Windows XP

, tushu007.com

Windows XP  $\ddots$   $\ddots$  $\mu$  and  $\mu$ 

 $\mu$  and  $\mu$  and  $\mu$  and  $\mu$  and  $\mu$   $\mu$  $\kappa$  and  $\kappa$  is a contract of  $\kappa$  in  $\kappa$  $\mathfrak{u}$   $\blacksquare$ 

 $\sqrt{2\pi}$ Word 2003<br>Excel 2003 PowerPoint 2003 htternet

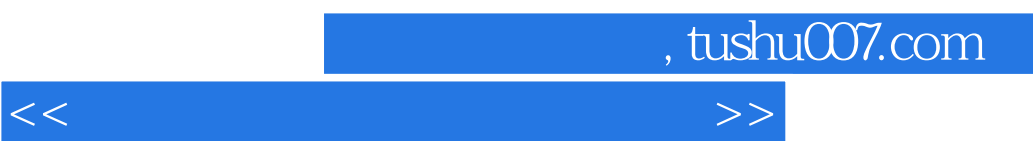

Windows XP

 $\alpha$  , and  $\alpha$  , and  $\alpha$  , and  $\alpha$  , and  $\alpha$  , and  $\alpha$ 

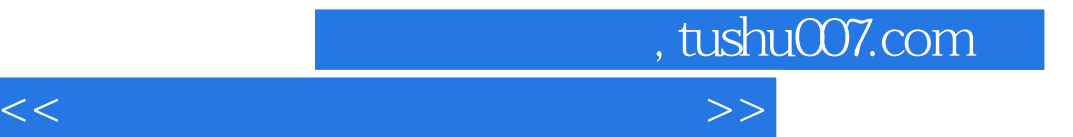

本站所提供下载的PDF图书仅提供预览和简介,请支持正版图书。

更多资源请访问:http://www.tushu007.com